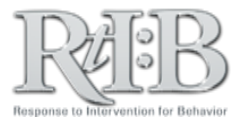

## Activate Staff Accounts

## The "Activate staff" feature gives users the ability to log-in to your schools' RtIB account.

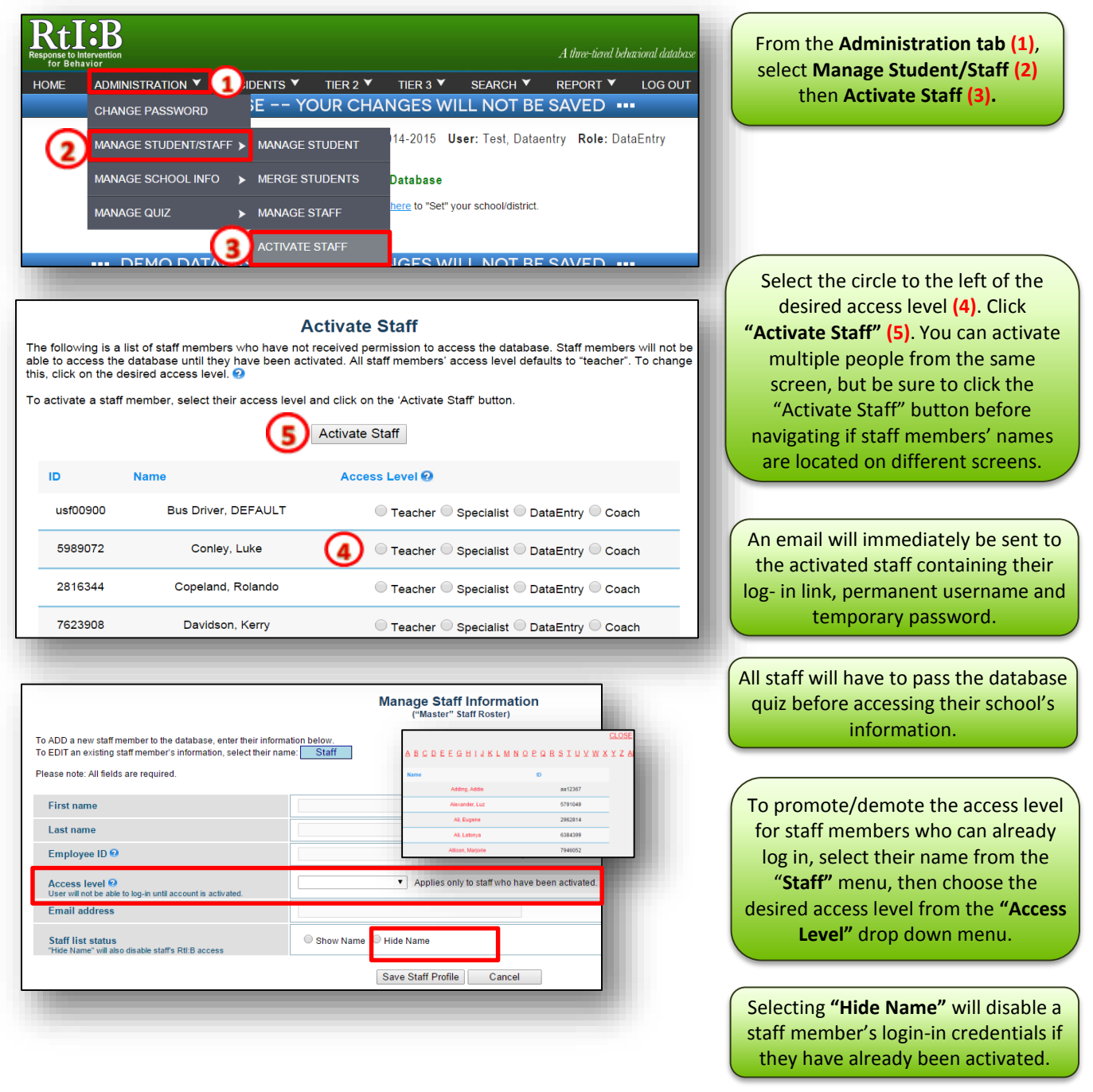

## **Activating Staff**

If you'd like more information about the default permissions of the different access levels, clic[k HERE.](http://www.flrtib.org/docs/Access%20Level%20Summary%202012.pdf) For additional resources, check our website [\(www.flritb.org\)](http://www.flritb.org/), or email the RtIB Database Team a[t rtidb@usf.edu](mailto:rtidb@usf.edu) to arrange training.